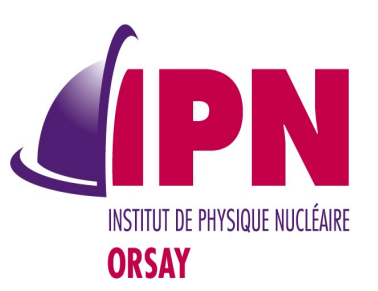

#### Basic & Extended Examples Status & Plans

I. Hrivnacova, IPN Orsay

18<sup>th</sup> Geant4 Collaboration Meeting, 23 - 27 September 2013, Seville

### **Outline**

- Status of developments and work plan
- Migration to MT
- Applying Coding Guidelines
- Examples Review
- Adding a new example
- AOB

### Migration to MT

- **In total: 41 of 81 examples are planned to be migrated**
- analysis [2/5]. all biasing [3], electromagnetic [7\*/19], all errorpropagation [1], eventgenerator [1/6], no exoticphysics, all field [7], all g3tog4 [1], all medical [6], no hadronic, all optical [3], all parameterisations [2], persistency/P03 [1/7], radioactive decay [1/2], all runAndEvent [6], no visualization
- EM and 4 medical only if migration is straightforward
	- TestEm1 already done last week, so it seems that the other examples can follow
- None of hadronic examples
	- It may be worth to choose one from this category, too (?)

# Migration to MT (2)

• For the time being the default number of threads is hardwired in main G4MTRunManager\* runManager = new G4MTRunManager;

runManager->SetNumberOfThreads(2);

• A possibility to use the new function:

G4Threading:: G4GetNumberOfCores();

- But do we want to have this value as a default?
- Setting via UI command

/run/numberOfThreads nThread

- But this would require to update all macros to put our favorite value
- Setting via command line option, like in B4 example
	- But this would require to copy/paste the same block of code (33 lines) in all examples main functions
		- A utility class compacting this 33 lines block could help
- Setting via UI session (via extending .g4session) ?

17th Geant4 Collaboration Meeting, 10-14 September 2012, Chartres 4

# Applying Coding Guidelines

- The coding guidelines for the examples agreed in 2011 and applied in new basic examples
- Applying them in extended examples requires an effort of all examples owners as the code was already written
	- A table for monitoring a progress maintained on the wiki page:
		- <https://twiki.cern.ch/twiki/bin/view/Geant4/ApplyingCodingGuidelines>
- The SVN hooks implemented by Gunter in May to check style rules
	- However the hooks applies only to code updates, and if the code is not touched the hooks have no occasion to do their work
- In plan: to check compliance of the guideline for macros for all examples
	- 2.4. All commands implemented in messengers should be demonstrated in a run macro (can be done also via commented lines) so that users can test them easily.
- Biggest violators (no guidelines applied):
	- HepMC examples, MPI examples, RE05

17th Geant4 Collaboration Meeting, 10-14 September 2012, Chartres 5

#### Examples Reviews

- List of items to be reviewed, available at the wiki page
	- <https://twiki.cern.ch/twiki/bin/view/Geant4/ExtendedExamplesReview>
- 22 review documents were uploaded on the site
	- For the time being applying the recommendations in the review are on volunteer basis
- The volunteer basis seems to be not always sufficient and it is not clear which suggestions in review were applied, which not and why
- Proposal: make the review process more formal and require the examples developers to provide a response to the review
	- As the review is in a text file, it will be enough just to edit the file and add a comment for each suggestion and then upload the file on the wiki page
	- When done, the WG coordinators should be informed, then they will check that there are no pending items and update the example as done
	- As we put now priority to MT migration, we can put this procedure in place in beginning of next year
	- Comments ?

### Obsolete Features (1)

- Explicitly defined physics lists in examples not demonstrating physics (eg. Field)
- Obsolete command in many EventAction classes:
	- /vis/drawTracks
	- It sets fDrawTrack flag which is nowhere used as selection of tracks for visualization is done via /vis command
- Commands to set cuts per particle are available in G4VUserPhysicsList and so they are applicable to all physics lists:
	- /run/setCut cutValue unit
	- /run/setCutForAGivenParticle particleName cutValue unit
	- There is no need to define these commands in each example physics list, but it would be better to demonstrate use of G4
- Explicit use of std:cout, std::cerr, exit()

#### Obsolete Features (2)

- Should we maintain a list of such features on wiki page?
	- Then when someone finds another old fashioned code it may be easier to address it in all examples (we have 82 of them !!)

### Obsolete Features (3)

- /vis/drawTracks found at:
	- ./eventgenerator/exgps/src/exGPSEventActionMessenger.cc
	- ./radioactivedecay/rdecay02/src/exrdmEventActionMessenger.cc
	- ./optical/wls/src/WLSEventActionMessenger.cc
	- ./electromagnetic/TestEm6/src/EventActionMessenger.cc
	- ./electromagnetic/TestEm10/src/Em10EventActionMessenger.cc
	- ./electromagnetic/TestEm12/src/EventActionMessenger.cc
	- ./electromagnetic/TestEm2/src/EventActionMessenger.cc
	- ./electromagnetic/TestEm18/src/EventMessenger.cc
	- ./electromagnetic/TestEm16/src/EventActionMessenger.cc
	- ./electromagnetic/TestEm11/src/EventActionMessenger.cc
	- ./electromagnetic/TestEm5/src/EventMessenger.cc
	- ./electromagnetic/TestEm1/src/EventActionMessenger.cc
	- ./electromagnetic/TestEm4/src/EventActionMessenger.cc
	- ./electromagnetic/TestEm3/src/EventActionMessenger.cc
	- ./electromagnetic/TestEm7/src/EventActionMessenger.cc
	- ./medical/fanoCavity2/src/EventActionMessenger.cc
	- ./medical/electronScattering/src/EventMessenger.cc
	- ./medical/fanoCavity/src/EventActionMessenger.cc
	- ./field/field04/src/F04EventActionMessenger.cc
	- *./field/field06/src/E06EyentActionMessenger.cc*<br>9 9 *Personal Collaboration Meeting, 19214 September 2012, Chartres*

### Obsolete Features (4)

- setCut present in the following files:
	- ./radioactivedecay/rdecay02/src/exrdmPhysicsListMessenger.cc
	- ./hadronic/Hadr01/src/PhysicsListMessenger.cc
	- ./electromagnetic/TestEm0/src/PhysicsListMessenger.cc
	- ./electromagnetic/TestEm12/src/PhysicsListMessenger.cc
	- ./electromagnetic/TestEm2/src/PhysicsListMessenger.cc
	- ./electromagnetic/TestEm18/src/PhysicsListMessenger.cc
	- ./electromagnetic/TestEm15/src/PhysicsListMessenger.cc
	- ./electromagnetic/TestEm17/src/PhysicsListMessenger.cc
	- ./electromagnetic/TestEm11/src/PhysicsListMessenger.cc
	- ./electromagnetic/TestEm13/src/PhysicsListMessenger.cc
	- ./electromagnetic/TestEm14/src/PhysicsListMessenger.cc
	- ./electromagnetic/TestEm5/src/PhysicsListMessenger.cc
	- ./electromagnetic/TestEm11\_MT/src/PhysicsListMessenger.cc
	- ./electromagnetic/TestEm1/src/PhysicsListMessenger.cc
	- ./electromagnetic/TestEm3/src/PhysicsListMessenger.cc
	- ./electromagnetic/TestEm7/src/PhysicsListMessenger.cc
	- ./electromagnetic/TestEm9/src/PhysicsListMessenger.cc
	- ./medical/electronScattering/src/PhysicsListMessenger.cc
	- ./medical/electronScattering2/src/PhysicsListMessenger.cc
	- *./medical/GammaTherapy/src/PhysicsListMessenger.cc*<br>10
	- ./polarisation/Pol01/src/PhysicsListMessenger.cc

## Adding A New Example

- The steps to be followed (besides adding the example it its subcategory):
	- Update CMakeFile.txt, README, .README files **in the upper example directory**
	- Update files in examples/.doxygen:
		- Doxyfile, Doxymodules\_category.h, [generate\_standaloe.sh]
		- The last file has to be updated only if the example uses generic class names (without a specific prefix)
	- Update files in tests/ctest:
		- CMakeLists.txt GNUMakeTestfile.cmake
- The simplest way is just to add the new example in its subcategory and inform WG coordinator or deputy who will take care of the rest

#### AOB

- Proposal to remove analysis/A01 (Joseph)
	- The arguments for removal
		- The example was added to demonstrate the AIDA analysis
		- Only subset of the features demonstrated here is covered in g4tools
	- But
		- This example demonstrates various aspects of Geant4 application in still quite easy level
		- It is one of rare examples with non trival geometry, accounting hits of both tracker and calorimeter type
		- We used this example scenario for our new tutorial in Orsay this year (but during the tutorial the participants added functionality step by step)
	- Proposal: transform it in basic/B5

# AOB (cont.)

- The default starting conditions in all basic (extended) examples with migration to MT:
	- The default number of threads: a fixed value or GetNumberOfCores?
	- Redirect thread output in files by default (couldn't this be rather the default in Geant4 kernel)?
		- /control/cout/setCoutFile fileName ifAppend
		- /control/cout/setCerrFile fileName ifAppend
	- Move UImanager at the beginning of main()
		- Needed for handlinq warnings/exceprions issued from detector construction and physics lists